# **Project Proposal**

*Intelligent Review System v2*

## **Group Members and Skills**

- Jason Chan
	- 3<sup>rd</sup> year CS major
	- Java, javascript, python, html, css, sql
- Harrison Li
	- o 1<sup>st</sup> year master's CS student
	- Python, C, Java
- Jessica Bishop
	- o 2<sup>nd</sup> year CS major
	- o Java, Python, JavaScript
- Sukhmai Kapur
	- 1<sup>st</sup> year CS major
	- Java, javascript, html, css

# **Problem and Solution**

#### **Problem**

Visualization tools help users quickly gain an understanding of a data set. As of right now, ITS has no way to visualize all of its question data. In addition, the current difficult scores for each question were calculated from an old matlab script. We can update this script to incorporate new factors. We plan on visualizing data in terms of its difficulty, category, and student along with several different factors. Currently, the Intelligent Review System also depends on a static JSON file to receive its data. We plan on connecting our database to the front end to ensure dynamic data transfer.

### **Solution**

We would like to create a web application. We would use Reactjs for our view and Flask for back end. We plan on using Flask to build the API for the database. From there, the front end would be able to make requests to the API to pull the data in real-time. We would implement data visualization using chartjs or d3 depending on ease of use. We would also write an algorithm to calculate difficulty based on information stored in the database.

### **Potential Issues/ Problems we might encounter**

- Clear communication between front end and back end
- Real-time communication with database, ensure database interactions do not add latency that impacts user experience
- Database setup or integrating Flask framework with existing database

● If we are going to update difficulty based on real time student responses, need an efficient way to recalculate difficulty scores in order to update the table

#### **Deliverables**

By the final presentations we would like to have the following things implemented:

- Real time communication between the database and the front end
- Several working, useful analysis for the data to be presented to the user

#### **Working Plan**

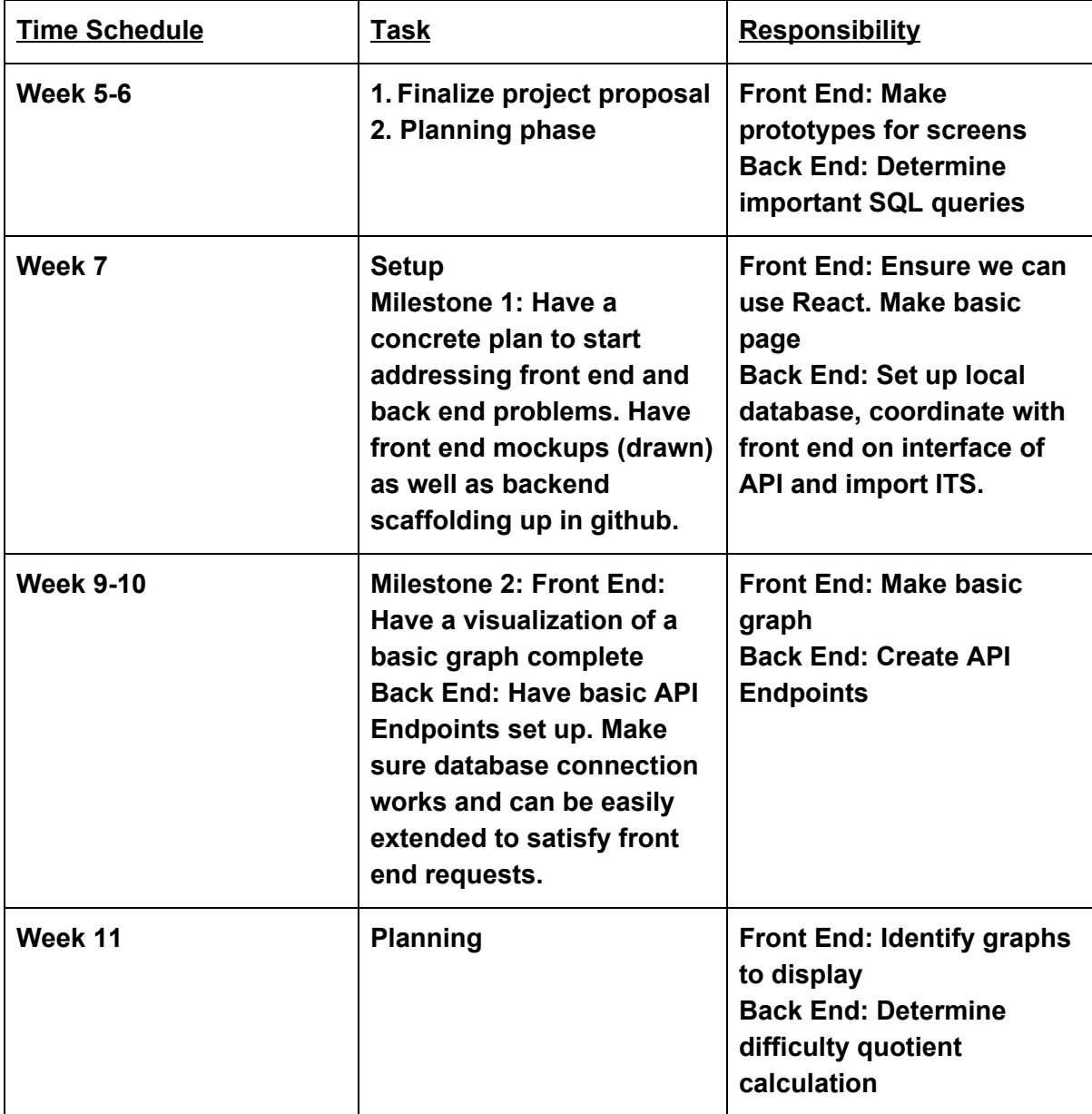

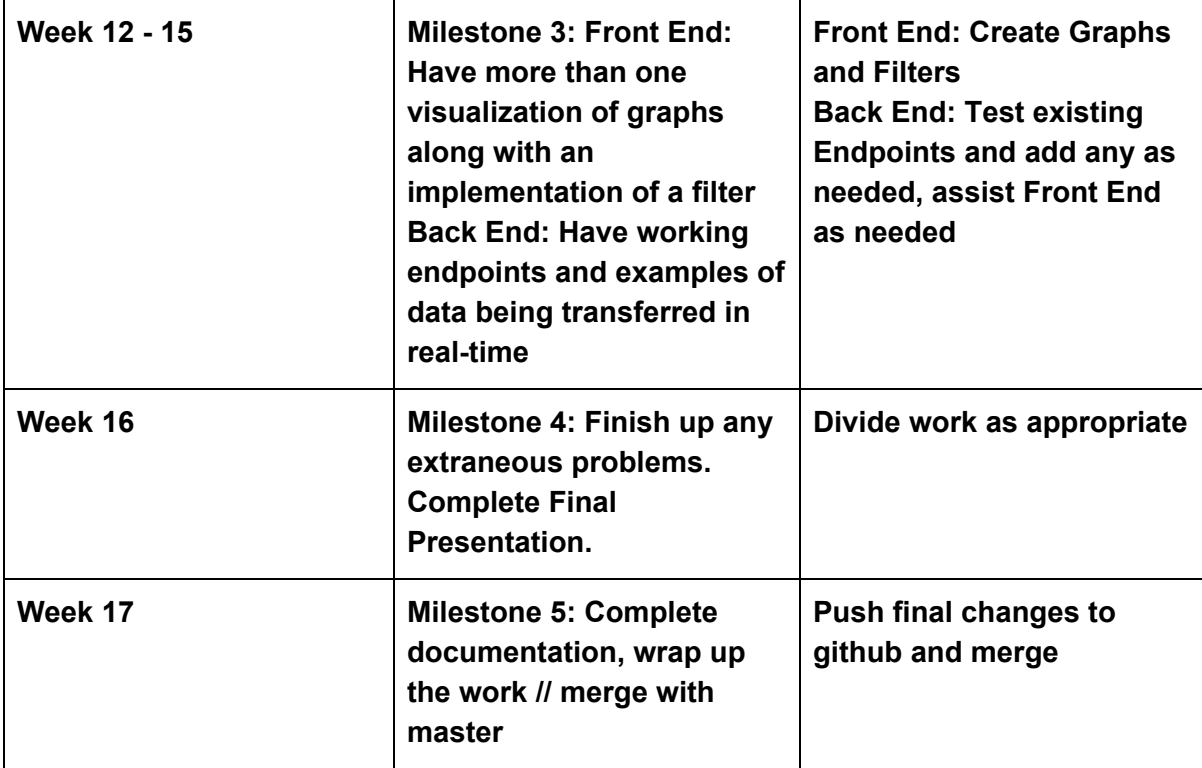

#### **Implementation Tools and Resources**

- GitHub: <https://github.gatech.edu/VIP-ITS>
- W3Schools: <https://www.w3schools.com/>
- Project Documentation Notebook
- Spring 2019 Github: <https://github.gatech.edu/VIP-ITS/IRS-v2>
- <https://flask-restplus.readthedocs.io/en/stable/>
- <https://github.com/PyMySQL/PyMySQL#documentation> or <https://docs.sqlalchemy.org/en/latest/orm/tutorial.html> (depending on how we choose to interface with the database)